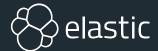

## Seven Golden Rules for Benchmarking Elasticsearch

**Daniel Mitterdorfer** @dmitterd

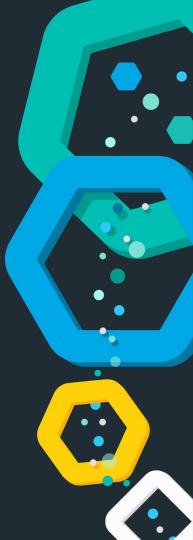

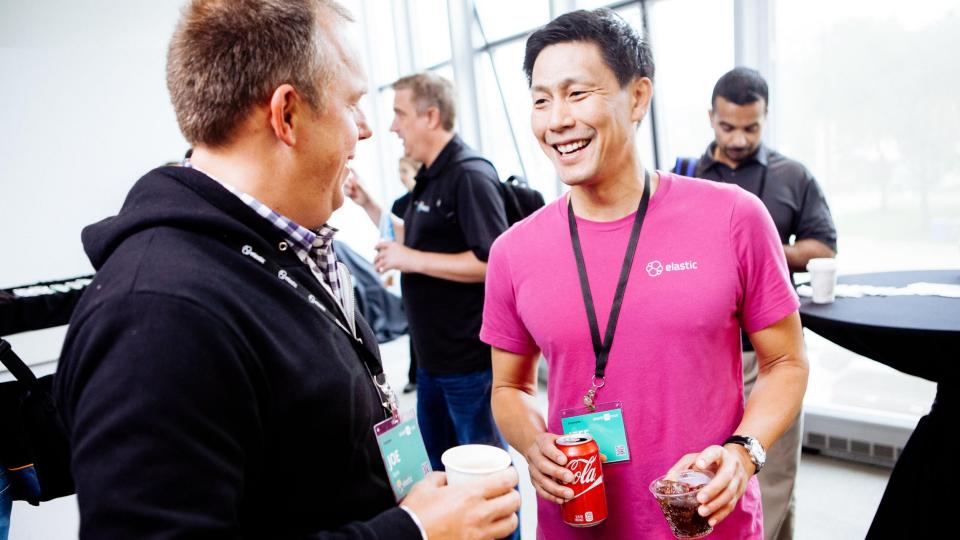

## What is Benchmarking?

#### Characteristics

- Run a well-defined workload
- **Measure** performance metrics
- Change a parameter
- Compare results

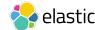

## Rule One

Think about System Setup

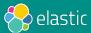

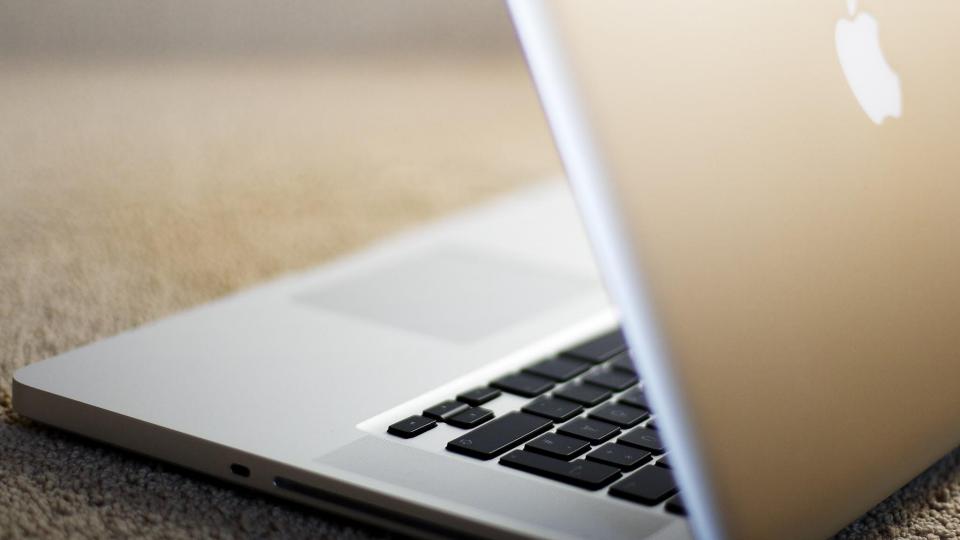

## Relevancy

#### Be close to production

- Same hardware
- Same software
- Same configuration

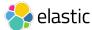

#### **Reduce Noise**

#### Better reproducible numbers

- Stable environment
- Turn off system daemons
- Load generator is on a separate machine
- Low-latency, high-throughput network
- No other traffic

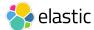

#### **Reduce Noise**

#### Weekly variation in throughput?

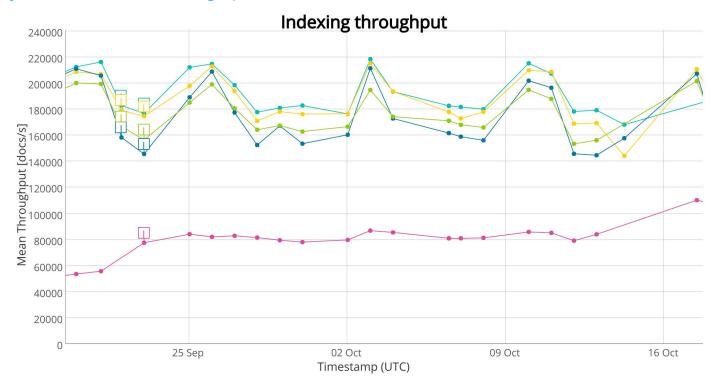

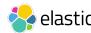

#### **Reduce Noise**

TRIM your SSD drive

TRIM enabled in benchmark setup

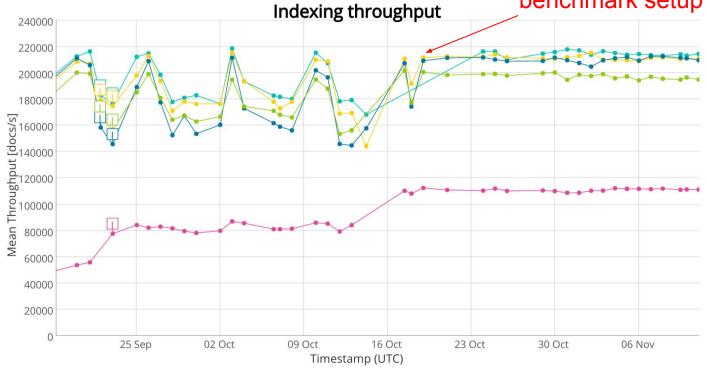

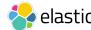

## Rule Two

Warmup Properly

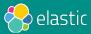

# Are you awake before your first coffee?

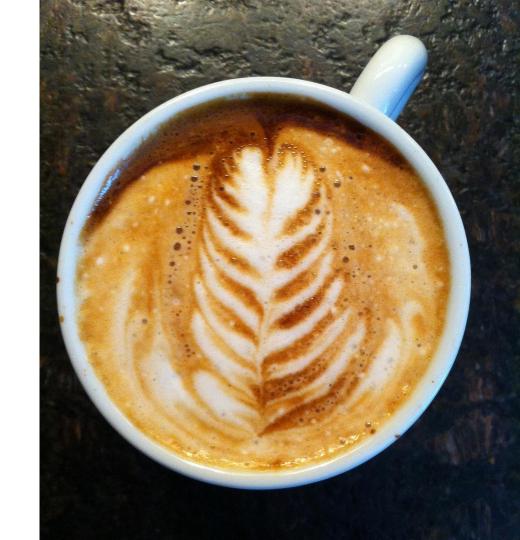

## **Warmup Effects**

#### JIT compilation

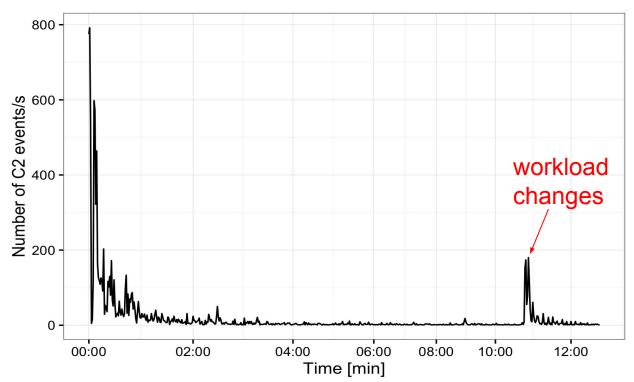

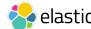

### **Caches Everywhere**

Consider in Warmup and Workload Definition

- CPU L1 L3 cache (incl. prefetching unit)
- Disk-internal cache (absorb I/O spikes)
- OS page cache (buffers writes to disk)
- Application caches: shard request cache, node query cache

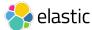

## **Warmup Effects**

**Indexing Throughput** 

0

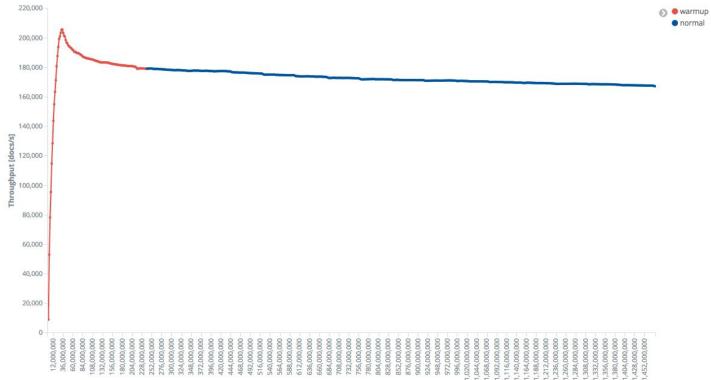

Time [us]

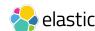

## Rule Three

Model your Production Workload

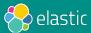

## **Waiting Time**

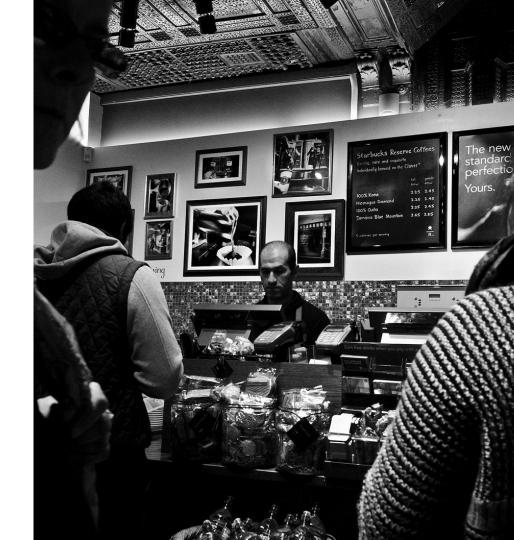

## **Service Time**

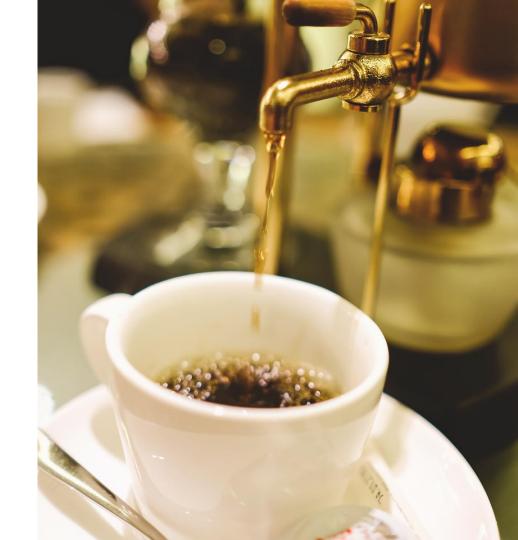

## Latency = Waiting Time + Service Time

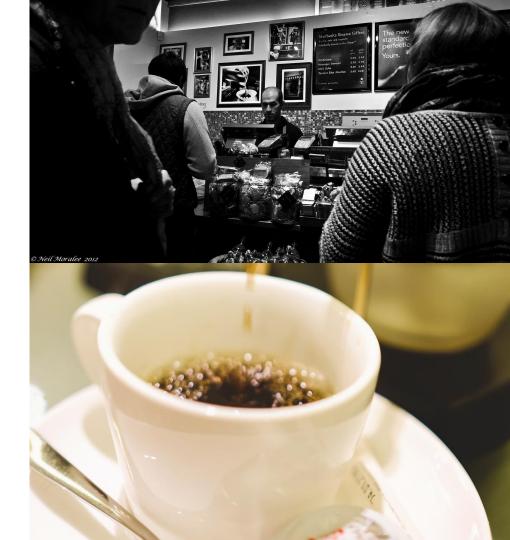

## **Utilisation**

At 0%: No waiting time

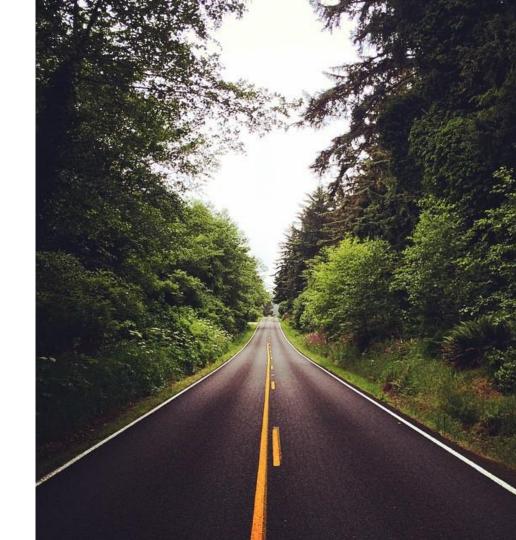

## Utilisation

At 100%: High waiting time

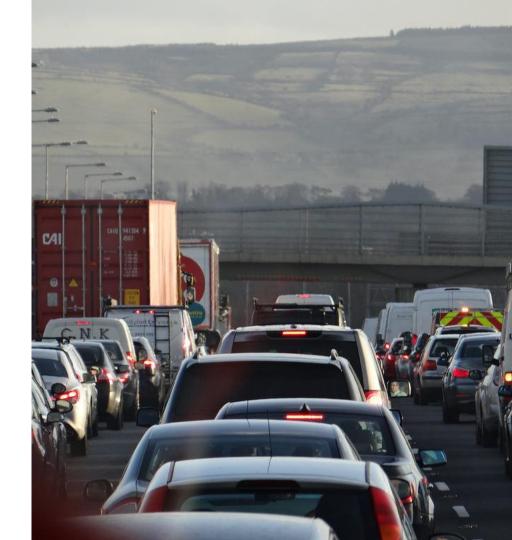

## **Throughput** and **Utilisation**

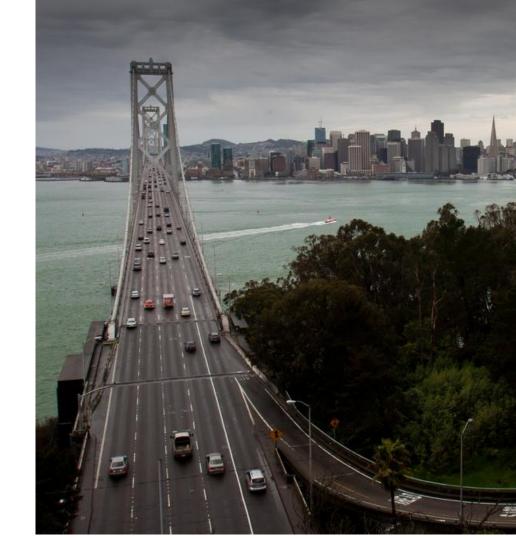

## Latency...

## ... but at which throughput?

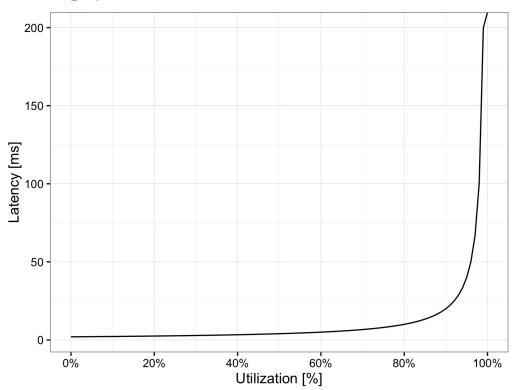

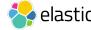

## **Tips**

Batch Operations (e.g. bulk indexing)

- Important metrics: Throughput
- Run at maximum throughput
- Watch error rate (rejections, timeouts), reduce load if necessary

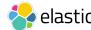

## **Tips**

Interactive Operations (e.g. searches)

- Important metrics: Latency
- Run at a defined throughput (production metrics for guidance)
- Latency >> service time is a clear sign of saturation

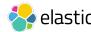

## **Measuring Latency**

Modelling Arrivals: Deterministic schedule at 1 query/s

- Simple, but often unrealistic (coordination between users)
- Latency spikes (requests pile up)

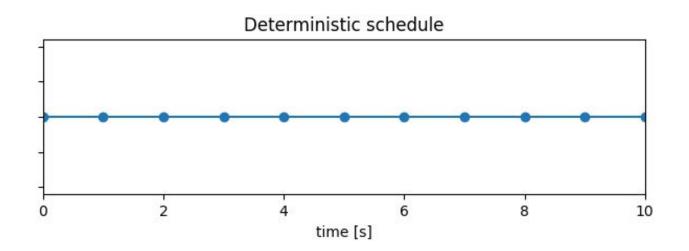

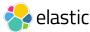

## **Measuring Latency**

Modelling Arrivals: Poisson schedule at 1 query/s

- Probabilistic: not intuitive at first
- Often more realistic (models independent users)

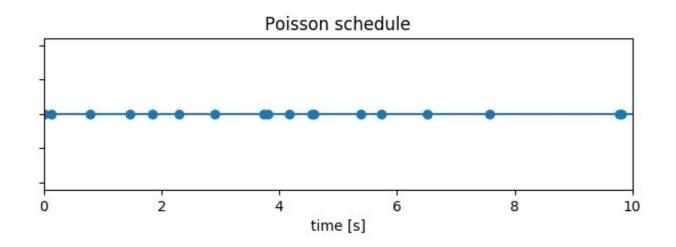

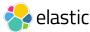

## **Measuring Latency**

Deterministic (blue) vs. Poisson (red) with 300 concurrent clients

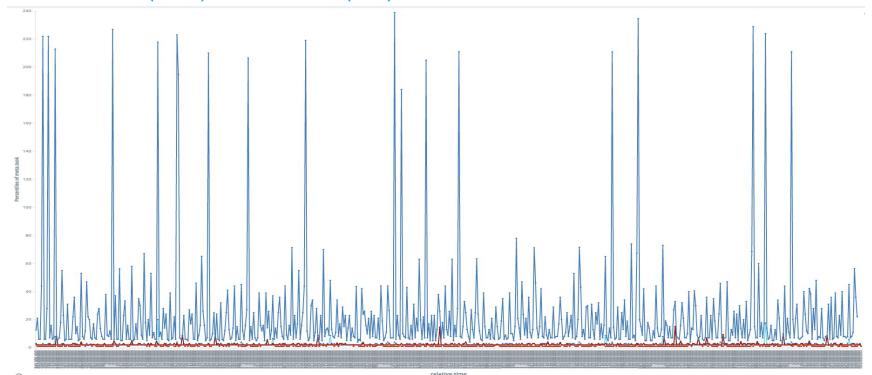

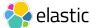

## Rule Four

Test your Benchmarking Software

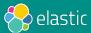

### Newsflash: Benchmarking software has bugs

"It must be correct. After all, it produces numbers with 6 decimal places!"

- Response status code checks (the fast 404)?
- Maximum throughput of your load generator?

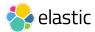

## **Example 1: Inappropriate Timeout**

Overwhelming Elasticsearch

```
es = Elasticsearch(target hosts)
while True:
    sendBulk(es)
```

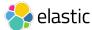

## **Example 1: Inappropriate Timeout**

Overwhelming Elasticsearch

```
# increase request timeout
es = Elasticsearch(target hosts, timeout=60)
while True:
    sendBulk(es)
```

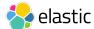

## **Example 2: Contention in Elasticsearch?**

More clients, less load?

| Client Count | Median Throughput [docs/s] |
|--------------|----------------------------|
| 1            | 100.000                    |
| 2            | 87.500                     |
| 4            | 80.000                     |
| 8            | 70.000                     |

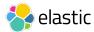

## **Example 2: Contention in the Load Generator!**

More clients, less load?

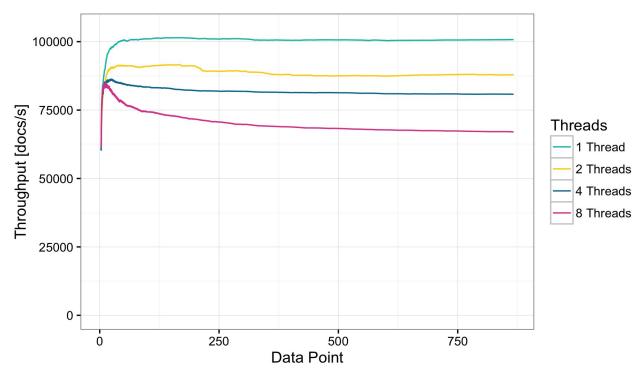

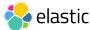

## **Example 3: Let's Query**

```
while read -r query
do
    curl --data "${query}" "http://es:9200/cars/_search"&
done < popular_car_queries.txt</pre>
```

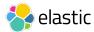

#### **Be Critical**

Check, check and then check again

- Don't trust any random script
- Stress-test your load generator
- Cross-check behavior on network level (Wireshark)
- Test error scenarios (e.g. 404s)

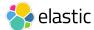

## **Rule Five**

Eliminate Accidental Bottlenecks

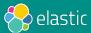

Check every subcomponent

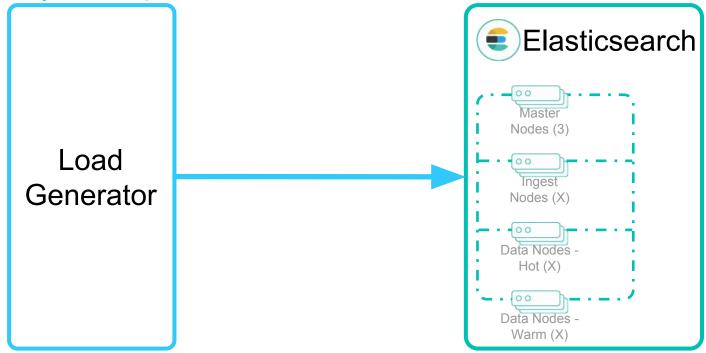

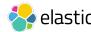

More nodes, no throughput gains?

| Node Count | Median Throughput [docs/s] |
|------------|----------------------------|
| 1          | 1.300                      |
| 2          | 2.600                      |
| 3          | 2.600                      |

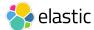

Example: Check network bandwidth with ifstat

```
Time ens3
HH:MM:SS KB/s in KB/s out
10:07:12 0.11 0.21
10:07:13 34.71 45218.57
10:07:14 224.08 91764.32
10:07:15 821.85 127922.0
10:07:16 1612.70 127817.9
```

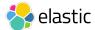

Retry with a 10 Gbit card

```
Time ens3
HH:MM:SS KB/s in KB/s out
12:16:32 0.13 0.32
12:16:33 45.81 47114.57
12:16:34 354.18 96889.94
12:16:35 751.95 193469.0 # 1 Gbit link would be saturated
12:16:36 1722.80 271688.9
```

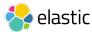

Check every subcomponent

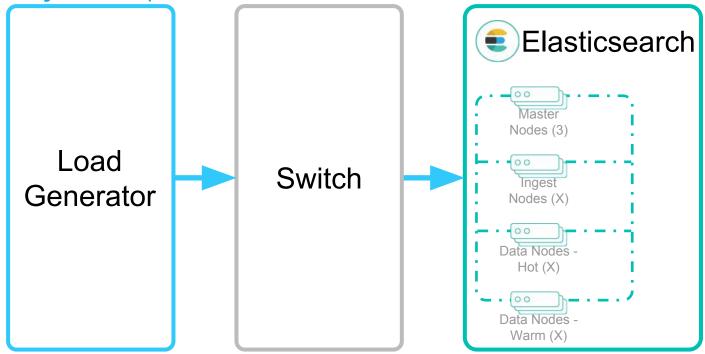

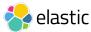

#### Check methodically

- Example approach: USE method by Brendan Gregg (http://www.brendangregg.com/usemethod.html)
  - Utilization
  - Saturation
  - Errors

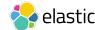

# Rule Six

Use a structured process

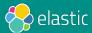

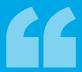

# I'll update Elasticsearch ... ... and the Java version.

A recipe for disaster

# One Step at a Time

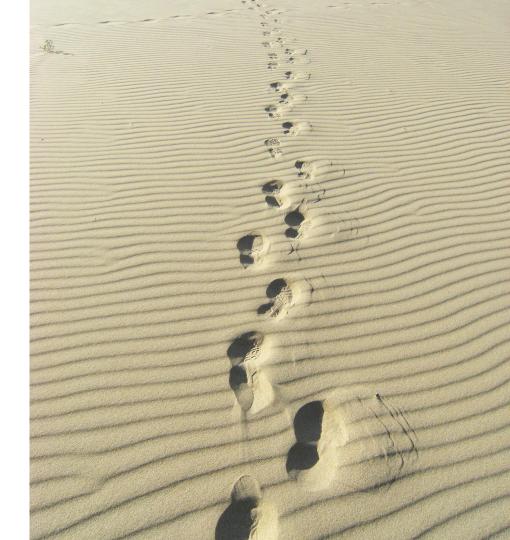

## **Benchmark Experiment Execution**

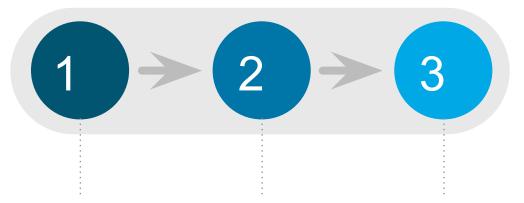

Reset environment Change **one** variable Run experiment to known stable state

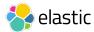

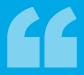

What did I do to get these results?

# Document Everything

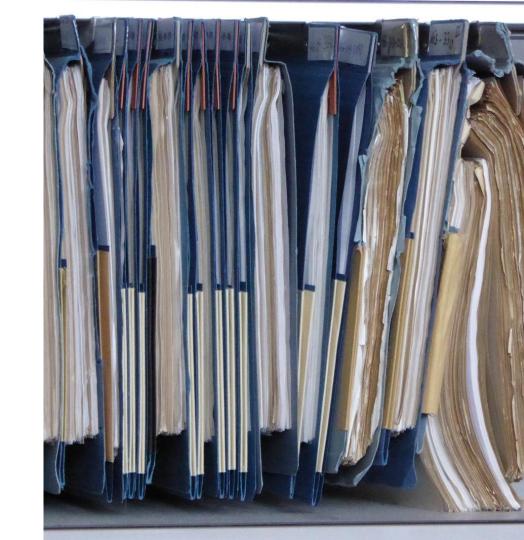

#### **Example metrics record**

```
"environment": "nightly",
"trial-timestamp": "20180201T210054Z",
"@timestamp": 1517544210265,
"name": "cpu utilization 1s",
"value": 799.4.
"unit": "%",
"sample-type": "normal",
"track": "nyc taxis",
"car": "4gheap",
"meta": {
  "distribution version": "7.0.0-alpha1",
  "source revision": "df1c696",
  "node name": "rally-node-0",
  "host name": "192.168.14.3",
  "cpu model": "Intel(R) Core(TM) i7-7700 CPU @ 3.60GHz",
  "os name": "Linux",
  "os version": "4.10.0-42-generic",
  "jvm vendor": "Oracle Corporation",
  "jvm version": "1.8.0 131"
```

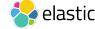

# Rule Seven

**Use Statistical Significance Tests** 

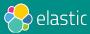

#### **Our Benchmark Results**

Are we done yet?

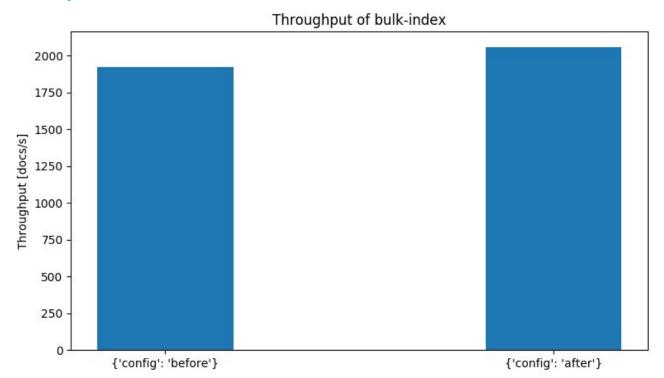

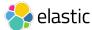

# **Example: Indexing Throughput Distribution**

Lots of trial runs in identical conditions

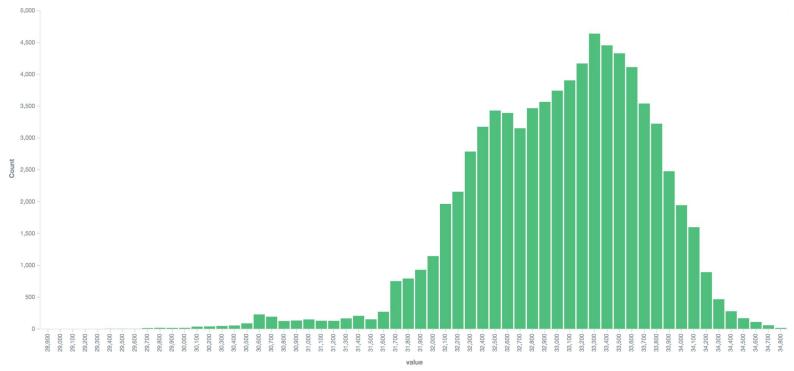

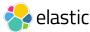

### Mitigating run-to-run variation

**Statistical Significance Tests** 

- Control every variable that you can (see "reducing noise")
- Run-to-run variation is a fact
- Multiple trial runs (> 30) and statistical significance tests (e.g. t-test)

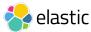

## **Summarizing Results**

#### **General Tips**

- Median, mean, mode: Median is robust against outliers
- Report also at least minimum and maximum

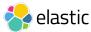

## **Summarizing Results**

#### Latency

- No "characteristic" value: Use percentiles
- Don't assume normal distribution: latency is multi-modal (fast path / slow path)

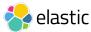

# **Summary and Outlook**

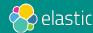

## Ben is happy

- 1. Benchmarks run in production-like environment
- 2. Warmup is considered
- 3. Workload modelled according to production
- 4. Load test driver checked
- 5. No accidental bottlenecks
- 6. Structured benchmarking process
- 7. Results are checked for statistical significance

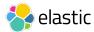

#### How do we benchmark at Elastic?

- Macrobenchmarking tool Rally: <a href="https://github.com/elastic/rally">https://github.com/elastic/rally</a>
- Implements many best practices
- Everything is open source: Tooling and data
- Everything is public: system configuration and detailed results

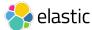

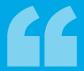

# Fall Seven Times, Stand Up Eight.

**Japanese Proverb** 

# https://daniel.mitterdorfer.name/talks

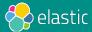

#### **Reference Material**

#### **Further Reading**

- Rule 1: On issuing TRIM: <a href="https://www.elastic.co/blog/is-your-elasticsearch-trimmed">https://www.elastic.co/blog/is-your-elasticsearch-trimmed</a>
- Rule 3: "Relating Service Utilization to Latency" by Rob Harrop:
   <a href="http://robharrop.github.io/maths/performance/2016/02/20/service-latency-and-utilisation.html">http://robharrop.github.io/maths/performance/2016/02/20/service-latency-and-utilisation.html</a>
- Rule 3: "The Queueing Knee" by Baron Schwartz: <a href="https://www.xaprb.com/blog/queueing-knee-tangent/">https://www.xaprb.com/blog/queueing-knee-tangent/</a>
- Rule 5: USE Method by Brendan Gregg: <a href="http://www.brendangregg.com/usemethod.html">http://www.brendangregg.com/usemethod.html</a>
- Rule 7: Statistically Rigorous Java Performance Evaluation: <a href="https://dri.es/files/oopsla07-georges.pdf">https://dri.es/files/oopsla07-georges.pdf</a>
- Rule 7: How not to measure latency by Gil Tene: <a href="https://www.youtube.com/watch?v=IJ8ydluPFeU">https://www.youtube.com/watch?v=IJ8ydluPFeU</a>

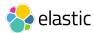

#### **Reference Material**

#### **Image Credits**

- <u>Upgrade</u> by <u>gato-gato-gato</u> (license: <u>CC BY-NC-ND 2.0</u>)
- Oregon Dunes National Recreation Area by Theo Crazzolara (license: CC BY 2.0)
- Paperwork by <u>Erich Ferdinand</u> (license: <u>CC BY 2.0</u>)
- Coffee by Fil.Al (license: CC BY 2.0)
- I miss coffee by <u>Daniel Go</u> (license: <u>CC BY-NC 2.0</u>)
- <u>It's about the coffee</u> by <u>Neil Moralee</u> (license: <u>CC BY-NC-ND 2.0</u>)
- On an adventure by <u>Dirk Dallas</u> (license: <u>CC BY-NC 2.0</u>)
- <u>Traffic Jam</u> by <u>lorenz.markus97</u> (license: <u>CC BY 2.0</u>)
- Swirl me back home by <u>Nick Fisher</u> (license: <u>CC BY-ND 2.0</u>)

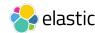